# *Pet Workbook Answer Key*

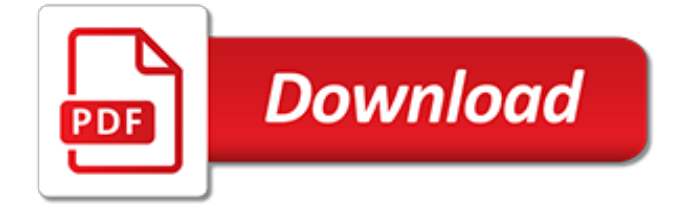

#### **Pet Workbook Answer Key**

To use our web app, go to kids.education.com in the web browser (you can bookmark this URL for future access). Or download our app "Guided Lessons by Education.com" on your device's app store.

# **Doing Data: The Pet Store Tally | Worksheet | Education.com**

Everything you need for adult learners. AMERICAN JETSTREAM: our brand new digital age 6-level course for adult learners. Its carefully balanced pace and challenge offer a learning experience that is fun and motivating, preparing students to use their English effectively in work and life.

#### **Jetstream - Helbling Languages - Welcome**

Louis Rogers. ISBN: 9780230466050 English Type: British English Level: A2. This is an online version of the Beyond Print Workbook. The Online Workbook contains interactive versions of all the Workbook activities, providing students with a fun and engaging approach.

#### **Beyond A2 Online Workbook - Macmillan English**

As second graders deepen their understanding of value, money will take an important place in the math curriculum. You can help teach kids the value of coins with this guided money lesson, designed by our team of curriculum experts.

#### **Make Change: Pet Store | Worksheet | Education.com**

The following quick summaries bring together key exercises detailed throughout this book. Presence. Set a timer for one minute. Close your eyes and try to focus on one of three things:

#### **The Charisma Myth: Workbook and Audio Files – Olivia Fox ...**

Now this exam has DELEGATION AND PRIORITIZATION throughout the entire exam. [ CLICK HERE] for sample Now includes the entire INFECTION CONTROL Seminar quiz [ CLICK HERE] for sample Now includes CHART EXHIBITS, HOT SPOT, FILL IN THE BLANK AND SATA QUESTIONS as described in my youtube video [ HOW TO ANSWER ALTERNATE FORMAT QUESTIONS]

# **Comprehensive NCLEX Questions Most Like The NCLEX**

Optimise The go-to course for exam preparation. Optimise is the go-to exam preparation course for teenagers. It provides engaging lessons that equip students with essential skills and techniques to ensure their exam success.

# **Optimise - Macmillan English**

By easy, I mean either a keyboard shortcut or menu item, without involving copying to temporary cells or writing VBA scripts or anything like that. I'm looking for a way to just select two cells and click some menu item or press some key combination that will swap their contents.

#### **Swap cell contents in Excel? - Super User**

Pass4sure offers nism study material, CURRENCY DERIVATIVE EXAM WORKBOOK, MERCHANT BANKING EXAM WORKBOOK, MUTUAL FUND FOUNDATION EXAM WORKBOOK &much more.

# **Feel free to download all NISM Study Material & NISM ...**

When you're planning a kitchen remodel, an important early step is to determine your project's scope of work. Find out what scope of work is and how you can decide what yours will be.

# **How to Map Out Your Kitchen Remodel's Scope of Work**

Whether you're an expert groomer or just beginning to groom your own pet at home, these best dog grooming books will offer helpful tips and advice.

#### **20 Best Dog Grooming Books for Beginners ... - Top Dog Tips**

If you love nutrition, health, and fitness — or you're already a professional in one of these fields you probably get a LOT of diet- and nutrition-related questions from friends, family, clients, and/or

patients. That's why we created this cheat sheet, with evidence-based, easy-to-understand answers to the most common questions, all of which are covered in our newly updated Precision ...

# **How to answer the most common nutrition questions like a ...**

Elizabeth Street. Elizabeth Street is a writer and managing editor for Learning Liftoff. For the past 20 years, she has written newsletter and website content for nonprofit and corporate organizations on such topics as the plight of children of prisoners worldwide, the lack of prenatal care for mothers in developing countries, and child mentoring programs.

#### **10 Key Characteristics You Need to Teach Your Child ...**

Dear Twitpic Community - thank you for all the wonderful photos you have taken over the years. We have now placed Twitpic in an archived state.

#### **Twitpic**

In a detailed presentation (12 to 15 slides in length, plus speaker notes and an addendum), explain and defend your costing strategies (i.e., the business plan created in your first and second milestones) and share your business  $\hat{\sigma}$  is performance to-date (i.e., the work from your third milestone). Be sure to effectively communicate to your stakeholders by breaking down concepts and using ...

# **In a detailed presentation (12 to 15 slides in length ...**

This is the best program you can take to get a solid professional capability in the UX field. It teaches how to make software easy. In ten days total, we cover the foundations (mostly cognitive psychology), through modeling users, designing interfaces, and usability testing.

# **UX Certification & Training – Human Factors International**

Pacific Veterinary Conference June 21-24, 2019! Join us for the Pacific Veterinary Conference in sunny Long Beach, CA! Enjoy shopping, dining, entertainment, and 5 1/2 mile beaches. This fourday conference provides...

#### **Home - CVMA | California Veterinary Medical ...**

This Capitalization and Punctuation Practice set is a resource for helping student focus on beginning a sentence with a capital letter and ending it with a punctuation mark.

# **Capitalization And Punctuation Practice Worksheets ...**

Dartmouth Writing Program support materials - including development of argument . Fundamentals of Critical Reading and Effective Writing. Mind Mirror Projects: A Tool for Integrating Critical Thinking into the English Language Classroom (), by Tully, in English Teaching Forum, State Department, 2009 Number 1 Critical Thinking Across the Curriculum Project, Metropolitan Community College

# **Creativity, Thinking Skills, Critical Thinking, Problem ...**

Ever try to use the shortcut Ctrl  $+$  Shift  $+$  Down Arrow to select all of your data and the selection includes a bunch of blank rows or columns? This is because those cells once held data, but only the cell values were removed, not the cells themselves (Hint: using your delete key does not delete the cell, it only deletes the cell's value).Every cell in your spreadsheet that has ever been ...

[Gizmo Answers On Heat Absorption,](http://flagcapital.com/gizmo_answers_on_heat_absorption.pdf) [Free Permutation Worksheets With Answers](http://flagcapital.com/free_permutation_worksheets_with_answers.pdf), [Endocrine System Physiology](http://flagcapital.com/endocrine_system_physiology_physioex_lab_answers.pdf) [Physioex Lab Answers,](http://flagcapital.com/endocrine_system_physiology_physioex_lab_answers.pdf) [Chemistry Chapter 8 Review Answers](http://flagcapital.com/chemistry_chapter_8_review_answers.pdf), [Flavius Josephus The Complete Works Of](http://flagcapital.com/flavius_josephus_the_complete_works_of_including_free_audiobooks.pdf) [Including Free Audiobooks,](http://flagcapital.com/flavius_josephus_the_complete_works_of_including_free_audiobooks.pdf) [Form 6744 Answer Key,](http://flagcapital.com/form_6744_answer_key.pdf) [Chapter 11 Cardiovascular System Review Questions](http://flagcapital.com/chapter_11_cardiovascular_system_review_questions_answers.pdf) [Answers,](http://flagcapital.com/chapter_11_cardiovascular_system_review_questions_answers.pdf) [Past Wace Quesions And Answer](http://flagcapital.com/past_wace_quesions_and_answer.pdf), [Web Quest On Epigenetics Answers Utah Genetics,](http://flagcapital.com/web_quest_on_epigenetics_answers_utah_genetics.pdf) [Prentice Hall](http://flagcapital.com/prentice_hall_algebra_2_13_1_answers.pdf) [Algebra 2 13 1 Answers,](http://flagcapital.com/prentice_hall_algebra_2_13_1_answers.pdf) [Culinary Study Guide Answers,](http://flagcapital.com/culinary_study_guide_answers.pdf) [Muscular System Test Answers](http://flagcapital.com/muscular_system_test_answers.pdf), [Waecphysicsobjectiveanswers2014](http://flagcapital.com/waecphysicsobjectiveanswers2014.pdf), [Escaping The Dead Whiskey Tango Foxtrot 1 Wj Lundy,](http://flagcapital.com/escaping_the_dead_whiskey_tango_foxtrot_1_wj_lundy.pdf) [Chemthink Answers](http://flagcapital.com/chemthink_answers_for_covalent_bonding.pdf) [For Covalent Bonding](http://flagcapital.com/chemthink_answers_for_covalent_bonding.pdf), [Answer Key To Pearson Education Chemistry](http://flagcapital.com/answer_key_to_pearson_education_chemistry.pdf), [Cell Structure Gizmo Answers](http://flagcapital.com/cell_structure_gizmo_answers.pdf), [Analysis](http://flagcapital.com/analysis_and_design_algorithm_objective_questions_answers.pdf) [And Design Algorithm Objective Questions Answers](http://flagcapital.com/analysis_and_design_algorithm_objective_questions_answers.pdf), [Macbeth Study Questions And Answers](http://flagcapital.com/macbeth_study_questions_and_answers.pdf), [Chapter 30](http://flagcapital.com/chapter_30_nonvertebrate_chordates_fishes_and_amphibians_test_a_answers.pdf) [Nonvertebrate Chordates Fishes And Amphibians Test A Answers](http://flagcapital.com/chapter_30_nonvertebrate_chordates_fishes_and_amphibians_test_a_answers.pdf), [Review It Electric Charge Answers](http://flagcapital.com/review_it_electric_charge_answers.pdf), [Ethel](http://flagcapital.com/ethel_wood_human_geography_answer_key.pdf) [Wood Human Geography Answer Key,](http://flagcapital.com/ethel_wood_human_geography_answer_key.pdf) [Answers To Aleks Chemistry Assessment](http://flagcapital.com/answers_to_aleks_chemistry_assessment.pdf), [Chapter 16 Test Answers,](http://flagcapital.com/chapter_16_test_answers.pdf) [Periodic Table Webquest Answers](http://flagcapital.com/periodic_table_webquest_answers.pdf), [Daily Geography Practice Grade 6 Answers](http://flagcapital.com/daily_geography_practice_grade_6_answers.pdf), [Example Of Question And](http://flagcapital.com/example_of_question_and_answer_format.pdf) [Answer Format](http://flagcapital.com/example_of_question_and_answer_format.pdf), [Cdl Exam Questions And Answers,](http://flagcapital.com/cdl_exam_questions_and_answers.pdf) [Lab Safety Test Questions And Answers,](http://flagcapital.com/lab_safety_test_questions_and_answers.pdf) [Psychsim 5](http://flagcapital.com/psychsim_5_forgetting_answers.pdf) [Forgetting Answers](http://flagcapital.com/psychsim_5_forgetting_answers.pdf), [Immunology Hypersensitivity Test Questions With Answers](http://flagcapital.com/immunology_hypersensitivity_test_questions_with_answers.pdf)